# **>> ORACLE Database**

**Managing Multitenant Architecture**

Oracle ist eine Datenbank, die für Grid-Computing konzipiert ist. Neben Enterprise-Class Features wir Clustering, Skalierbarkeit und Hochverfügbarkeit sind intelligente Optimierungsfunktionen ein wichtiger Aspekt.

#### **Ihr Nutzen**

Nach dem Seminar verstehen Sie die Konzepte der mehrmandantenfähigen Architektur kennen. Sie erfahren, wie sich eine Mehrmandanten-Containerdatenbank von Oracle und die zugehörigen integrierbaren Datenbanken auf effiziente Weise verwalten lassen. Sie untersuchen sämtliche Aspekte der mehrmandantenfähigen Architektur.

#### **Preis pro Teilnehmer**

EUR 3500,- exklusive der gesetzlichen MwSt.

#### **Seminardauer**

4 Tag(e)/Day(s)

#### **Seminarinhalte**

- 1. Tag
- \* CDB (Container Database)-Grundlagen
- Beschreiben Sie die mandantenfähige Architektur
- Beschreiben des CDB-Stammverzeichnisses und austauschbarer Datenbankcontainer
- Unterscheiden Sie den CDB-Stamm von einer austauschbaren Datenbank
- Verstehen Sie die Terminologie der Gemeinsamkeit
- Listen Sie Auswirkungen in verschiedenen Bereichen auf
- \* CDB und reguläre PDBs (Pluggable Databases)
- Konfigurieren und erstellen Sie eine CDB
- Erstellen Sie eine neue PDB aus dem CDB-Seed
- Erkunden Sie die Instanz
- Untersuchen Sie die Struktur von PDBs
- Entdecken Sie das Automatic Diagnostic Repository (ADR)
- \* Anwendungs-PDBs und Anwendungsinstallation
- Anwendungscontainer in CDBs beschreiben
- Erklären Sie den Zweck von Anwendungsstamm und
- Anwendungsstartwert
- Anwendungs-PDBs definieren
- Anwendungs-PDBs erstellen
- Erklären Sie die Anwendungsinstallation auf Anwendungscontainern
- Installieren Sie eine Anwendung
- Anwendungen aktualisieren und patchen
- Beschreiben Sie das Kommunalitätskonzept in Anwendungskontexten
- \* PDB-Erstellung
- Klonen Sie eine normale PDB
- Klonen Sie eine Anwendungs-PDB
- Trennen und stecken Sie ein Nicht-CDB
- Trennen und stecken Sie eine normale PDB
- Trennen und stecken Sie einen Anwendungscontainer
- Konvertieren Sie normale PDBs in Anwendungs-PDBs
- Konfigurieren und verwenden Sie den lokalen UNDO-Modus
- Führen Sie Hot Cloning und Relocation durch

#### 2. Tag

- \* CDB- und PDB-Management
- Stellen Sie Verbindungen zu CDB und PDB her
- Starten und Herunterfahren einer CDB - PDBs öffnen und schließen

#### **Voraussetzungen**

Seminar ORACLEAdministration~8048 oder dem entsprechende Kenntnisse

### **Hinweise**

## D105924,

Dieses Seminar wird mit einem zertifizierten Trainingspartner durch geführt und dient somit auch als Vorbereitung für Ihre Zertifizierung.

Version: 23c

- Bewerten Sie die Auswirkungen von Parameterwertänderungen
- Konfigurieren Sie den Hostnamen und die Portnummer pro PDB

#### \* Storage

- Verwalten Sie permanente Tablespaces in CDB und PDBs
- Verwalten Sie temporäre Tablespaces in CDB und PDBs
- Verwalten Sie die UNDO-Tablespaces in CDB-Root und PDB

#### \* Sicherheit

- Verwalten Sie allgemeine und lokale Benutzer, Rollen, Berechtigungen und Profile in PDBs
- Verwalten Sie allgemeine und lokale Objekte in
- Anwendungscontainern
- Ermöglichen Sie allgemeinen Benutzern den Zugriff auf Daten in PDBs - PDB-Sperrprofile verwalten
- Audit-Benutzer in CDB und PDBs
- Verwalten Sie andere Arten von Richtlinien in Anwendungscontainern
- Schützen Sie Daten mit Database Vault-Richtlinien in CDB und PDBs
- Daten in PDBs verschlüsseln

#### 3. Tag

- \* Sicherung, Wiederherstellung und Flashback
- Sichern Sie CDB und PDBs

- Stellen Sie eine PDB nach einem wesentlichen Dateischaden wieder her

- Stellen Sie eine PDB nach nicht wesentlichen Dateischäden wieder her
- Verwenden Sie RMAN-Sicherungen, um nicht angeschlossene PDBs anzuschließen
- Doppelte PDBs
- Validieren Sie CDBs und PDBs
- Führen Sie einen CDB-Flashback durch
- Führen Sie einen PDB-Flashback durch
- \* Leistungsüberwachung

Anwendungsobjekten

- Überwachen Sie Vorgänge in einer CDB und PDBs
- Überwachen Sie die Leistung in einer CDB und PDBs
- Verwalten Sie SGA- und PGA-Limits auf PDB-Ebene
- Verwalten Sie AWR-Snapshots auf CDB- und PDB-Ebene
- Führen Sie ADDM-Tasks für CDB- und PDB-Empfehlungen aus

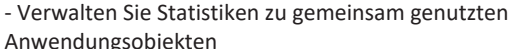

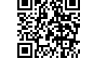

© 2024 EGOS! The Edu**s teve Far hearge DOP chift vor bridten**tainer()-Konstrukt

Unsere BildungsberatterInnen stehen Blen ar aten geren gereig gung. Innsbruck +43 (0)512 36 47 77.